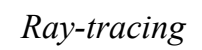

### *Overview*

- *Recursive Ray Tracing*
- *Shadow Feelers*
- *Snell's Law for Refraction*
- *When to stop!*

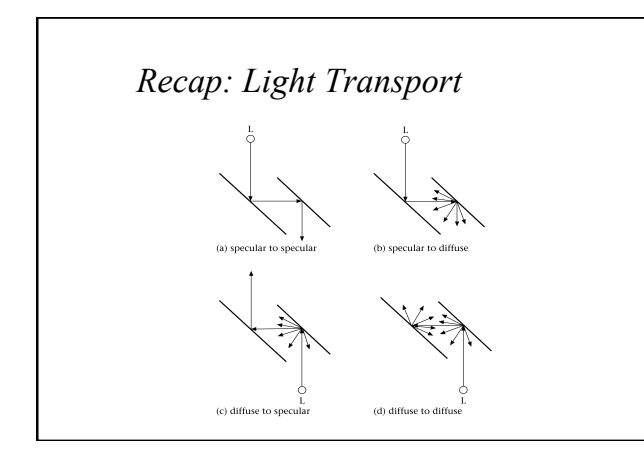

*Recap: Local Illumination*  
\n
$$
I_r = k_d A_r \sum_{j=1}^{M} I_{i,j} \left( k_d \left( n \cdot l_j \right) + k_s \left( h_j n \right)^m \right)
$$
\n■ *Ambient, diffuse & specular components*

 *The sum is over the specular and diffuse components for each light* 

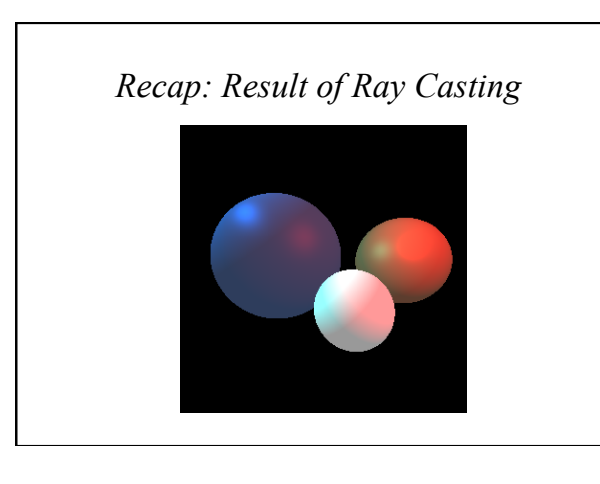

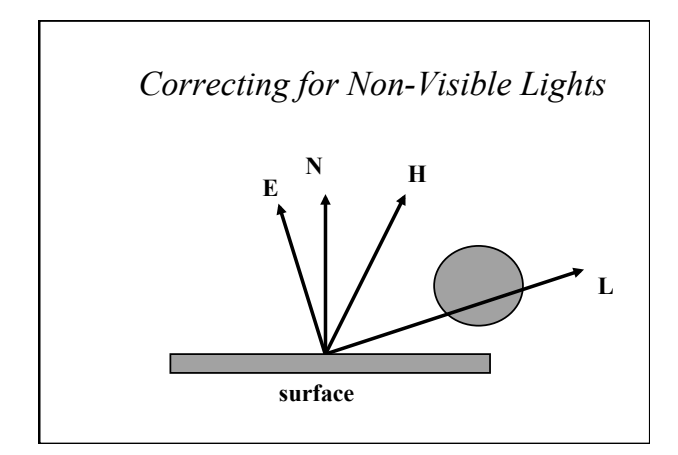

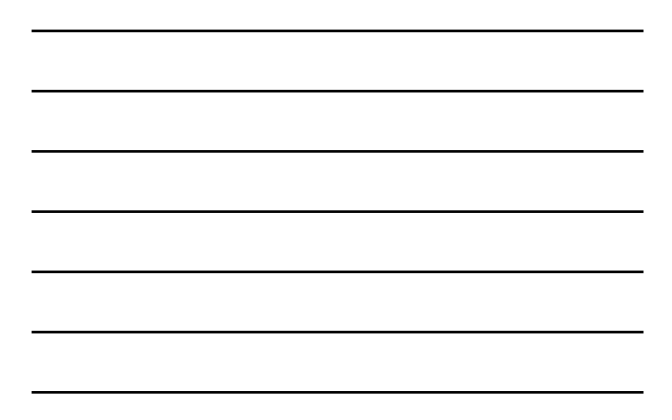

$$
I_r = k_a I_a + \sum_{j=1}^M S_j I_{i,j} \left( k_a \left( n \cdot l_j \right) + k_s \left( h_j \cdot n \right)^n \right)
$$

- Where S<sub>i</sub> is the result of intersecting the *ray L with the scene objects*
- *Note consider your intersection points along the ray L carefully*  • *Hint – they might be beyond the light!*

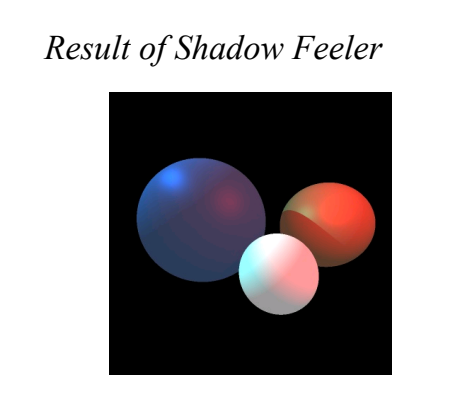

# *Recursive Ray-Tracing*

- *We can simulate specular-specular transmission elegantly by recursing and casting* secondary *rays from the intersection points*
- *We must obviously chose a termination depth to cope with multiple reflections*

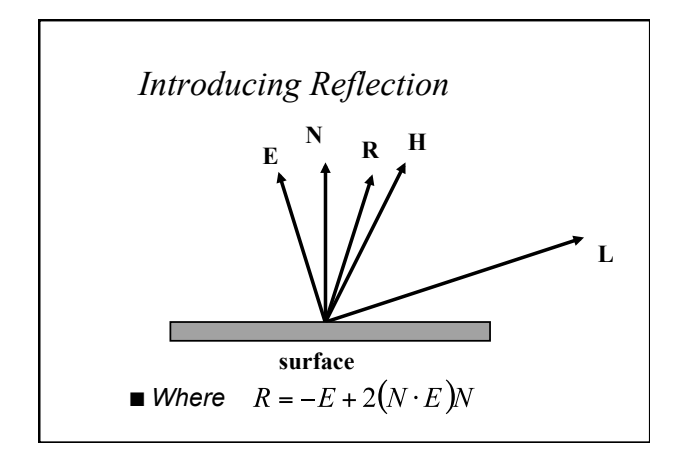

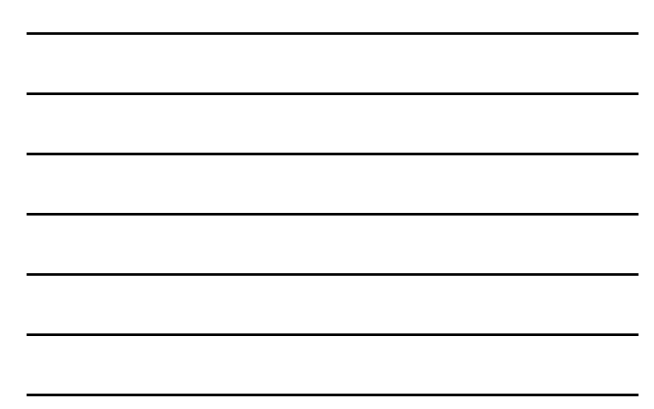

*Computing Reflectance* 

$$
I_r = I_{local} + k_r I_r
$$

- *Where I<sub>local</sub> is computed as before*
- *Ray r' is formed from intersection point and the direction R and is cast into the scene as before*

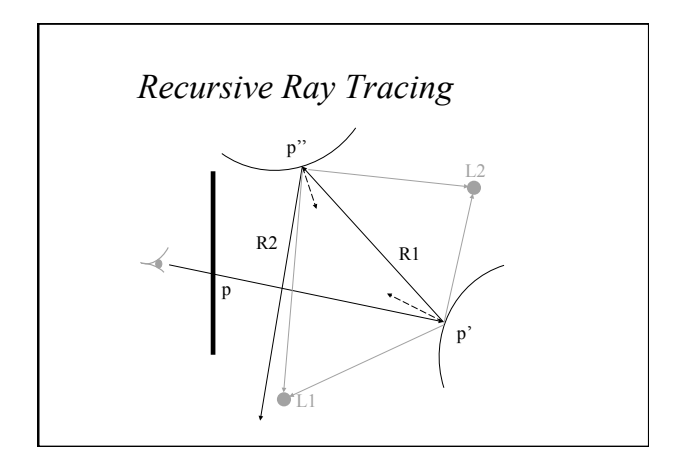

## *Pseudo Code*

*Color RayTrace(Point p, Vector direction, int depth) { Point pd /\* Intersection point \*/ Boolean intersection if (depth > MAX) return Black intersect(p,direction, &pd, &intersection) if (!intersection) return Background*   $I_{local} = k_a I_a + I_p.$ v.( $k_d(n.l) + k_s.$ (h.n)<sup>m</sup>)  *return Ilocal + kr \*RayTrace(pd, R, depth+1) }* 

*Normally*  $k_r = k_s$ 

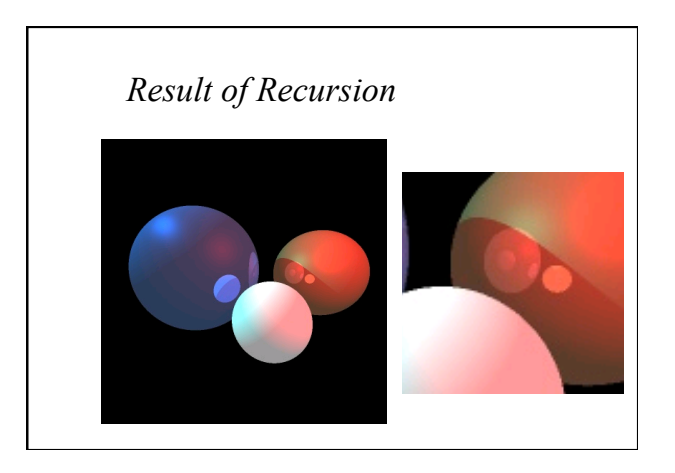

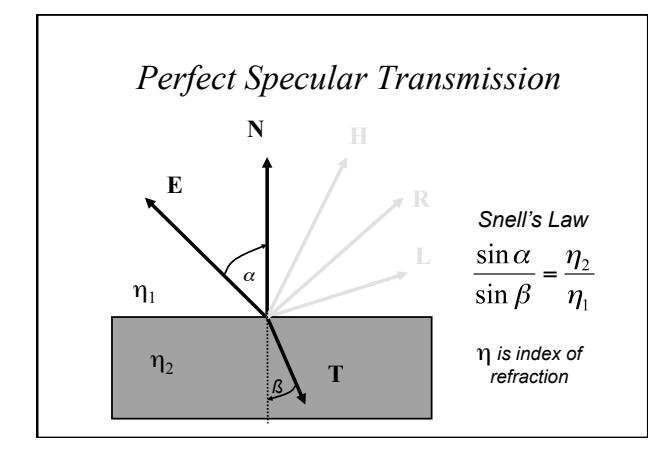

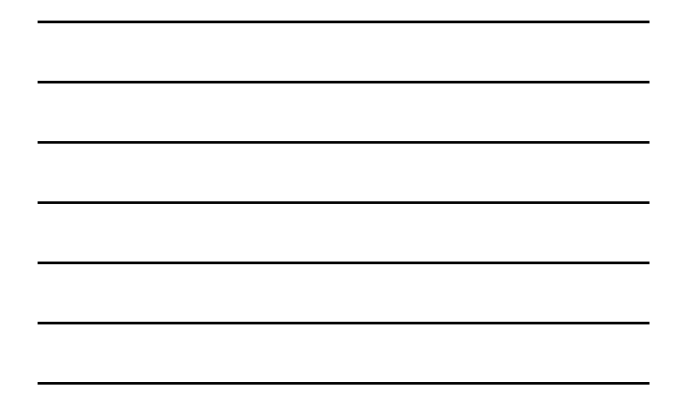

Using Snell's Law  
\n
$$
\frac{\sin \alpha}{\sin \beta} = \frac{\eta_2}{\eta_1} = \eta_{21}
$$
\nUsing this law it is possible to show that:  
\n
$$
T = -\eta_{12}E + N \left(\eta_{12} \cdot \cos \alpha - \sqrt{1 + \eta_{12}^2 \cdot (\cos^2 \alpha - 1)}\right)
$$
\nNote that if the root is negative then total internal reflection has occurred and you just reflect the vector as normal

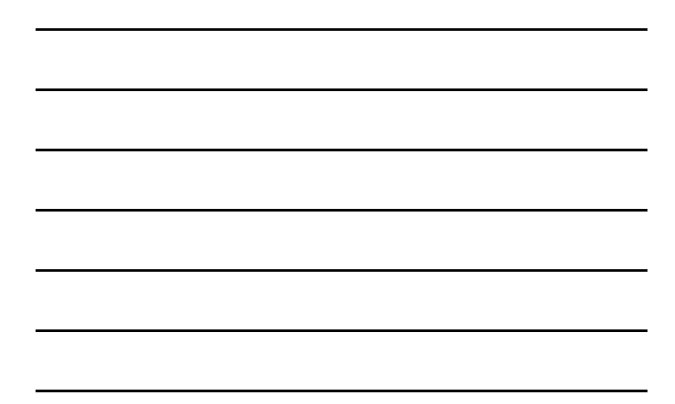

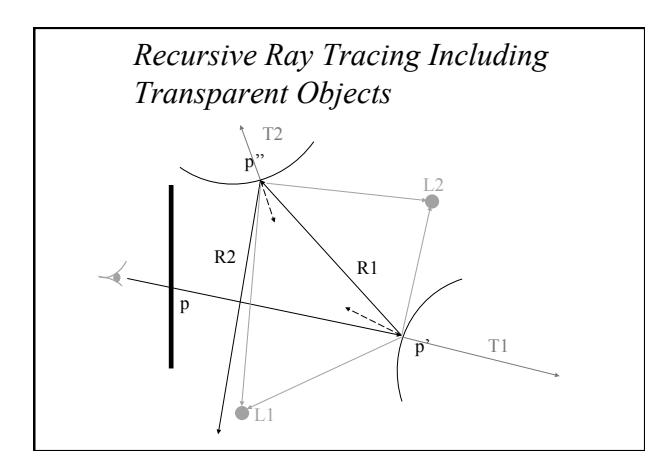

## *New Pseudo Code*

*Color RayTrace(Point p, Vector D, int depth) { Point pd /\* Intersection point \*/ Boolean intersection if (depth > MAX) return Black intersect(p,direction, &pd, &intersection) if (!intersection) return Background*   $I_{local} = k_a I_a + I_p. v. (k_d(n.l) + k_s. (h.n)^m)$  *return Ilocal + kr \*RayTrace(pd, R, depth+1) + kt \*RayTrace(pd, T, depth+1) }* 

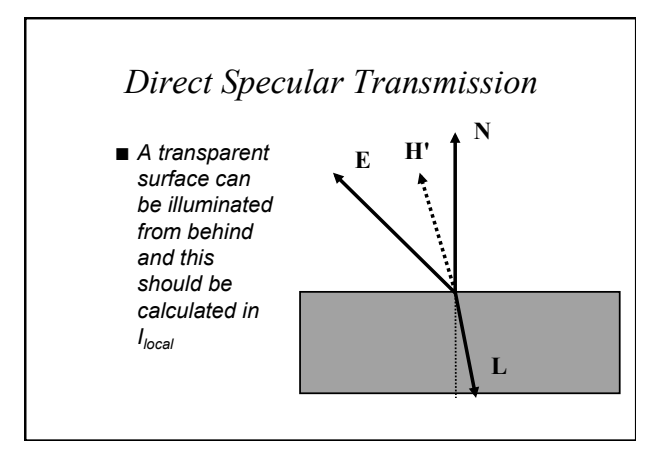

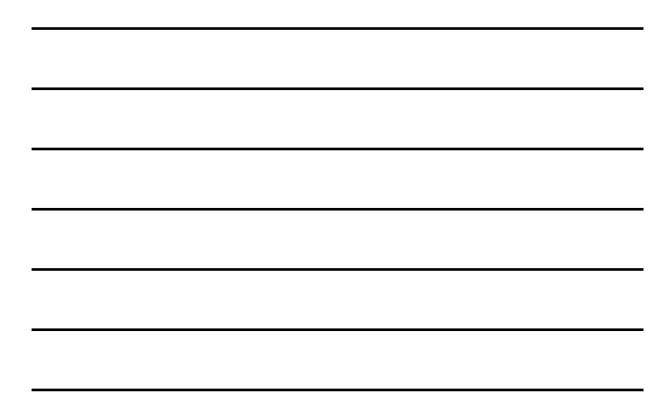

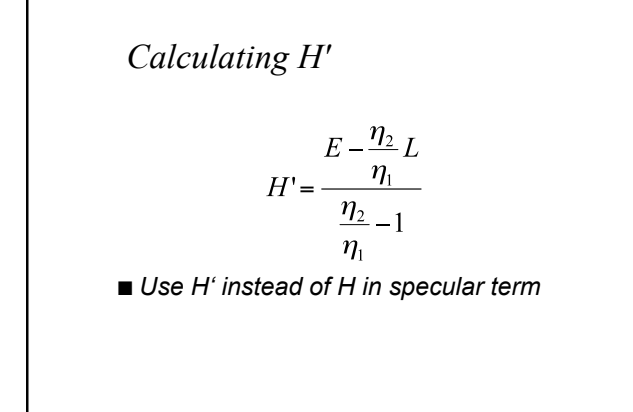

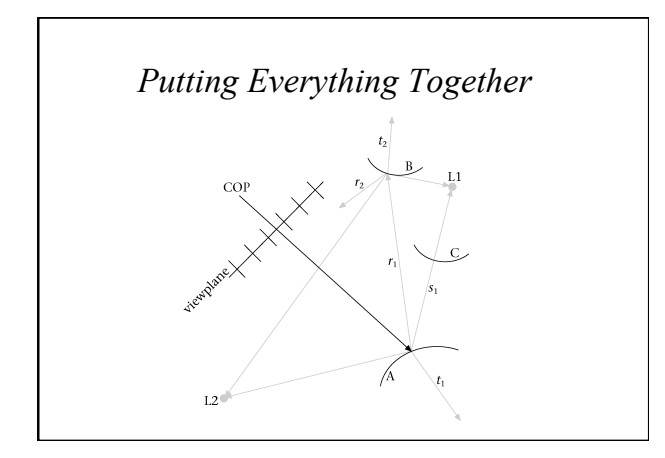

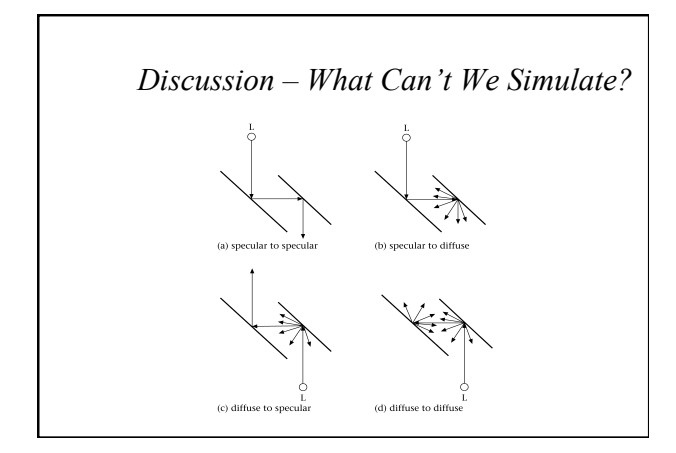

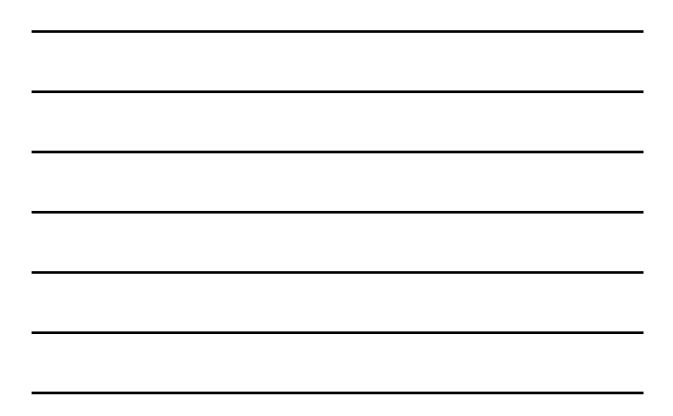

#### *Remark*

- *Specular and transmission only*  • *What should be added to consider diffuse reflection?*
- *Why it's expensive*
- *Intersection of rays with polygons (90%)*
- *How to reduce the cost?* 
	- *Reduce the number of rays*
	- *Reduce the cost on each ray* 
		- *First check with bounding box of the object*
		- *Methods to sort the scene and make it faster*

#### *Summary*

- *Recursive ray tracing is a good simulation of specular reflections*
- We've seen how the ray-casting can be *extended to include shadows, reflections and transparent surfaces*
- *However this is a very slow process and still misses some types of effect!*